# Package 'pcnetmeta'

September 14, 2020

Type Package

Title Patient-Centered Network Meta-Analysis

Version 2.7

Date 2020-09-14

Maintainer Lifeng Lin<linl@stat.fsu.edu>

**Depends** R ( $>= 2.14.0$ ), rjags ( $>= 4-6$ )

Imports coda, grDevices, methods

SystemRequirements JAGS 4.x.y (http://mcmc-jags.sourceforge.net)

Description Performs Bayesian arm-based network metaanalysis for datasets with binary, continuous, and count outcomes (Zhang et al., 2014 <doi:10.1177/1740774513498322>; Lin et al., 2017 <doi:10.18637/jss.v080.i05>).

License GPL  $(>= 2)$ 

NeedsCompilation no

Author Lifeng Lin [aut, cre] (<https://orcid.org/0000-0002-3562-9816>), Jing Zhang [aut], Haitao Chu [aut] (<https://orcid.org/0000-0003-0932-598X>)

Repository CRAN

Date/Publication 2020-09-14 16:00:04 UTC

# R topics documented:

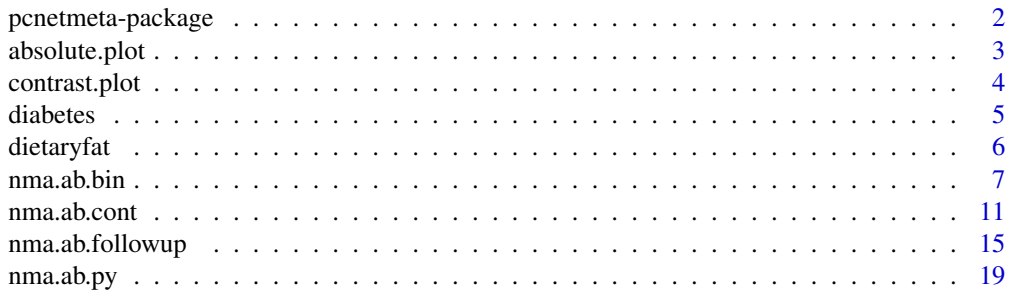

<span id="page-1-0"></span>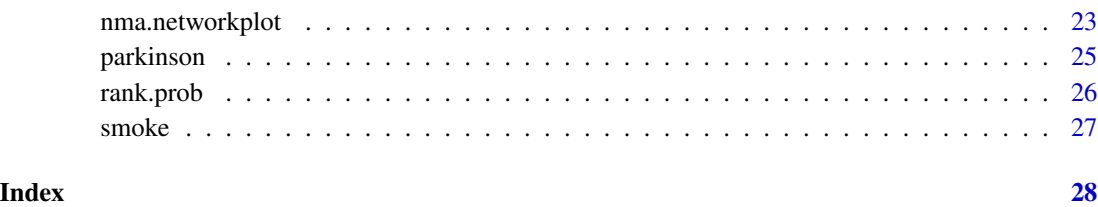

pcnetmeta-package *Patient-Centered Network Meta-Analysis*

# Description

Provides functions to perform Bayesian arm-based network meta-analysis for datasets with binary, continuous, and count outcomes.

# Details

Much effort in the current literature of network meta-analysis has been devoted to contrast-based methods, which focus on modeling the relative treatment effects, such as log odds ratios. In some situations, patient-centered treatment-specific parameters, such as absolute risks, may be preferred. For example, when the outcome is binary, consider two scenarios comparing treatments A and B according to one-year survival rates: (i)  $\pi_A = 0.8$  vs.  $\pi_B = 0.5$  and (ii)  $\pi_A = 0.004$  vs.  $\pi_B =$ 0.001. Both scenarios yield an odds ratio of 4.0, but patients would prefer treatment A in scenario (i) more strongly than in scenario (ii). The contrast-based network meta-analysis requires external data sources or separate modeling to estimate treatment-specific parameters.

Alternatively, the arm-based network meta-analysis focuses on estimating treatment-specific parameters, and relative effects can be subsequently obtained. The arm-based models for binary outcomes are discussed in Salanti et al. (2008) and Zhang et al. (2014).

This package provides user-friendly functions for the arm-based network meta-analysis. The function [nma.ab.bin](#page-6-1) uses the model in Zhang et al. (2014) for binary outcomes; it provides estimates for the absolute risk (AR), risk ratio (RR), risk difference (RD), odds ratio (OR), log RR, log OR, as well as rank probabilities. This package also handles continuous outcomes and count data. A detailed instruction of using this package is provided in Lin et al. (2017).

Parameter estimation in the arm-based Bayesian hierarchical models is performed through JAGS. Note that this package does not include a copy of JAGS library, so users must install JAGS separately. Please refer to the JAGS home page at <http://mcmc-jags.sourceforge.net/> for instructions on downloading and installing JAGS.

# Author(s)

Lifeng Lin, Jing Zhang, and Haitao Chu

Maintainer: Lifeng Lin <linl@stat.fsu.edu>

# <span id="page-2-0"></span>absolute.plot 3

## References

Dias S, Sutton AJ, Ades AE, Welton NJ (2013). "Evidence synthesis for decision making 2: a generalized linear modeling framework for pairwise and network meta-analysis of randomized controlled trials." *Medical Decision Making*, 33(5), 607–617. <doi: [10.1177/0272989X12458724>](https://doi.org/10.1177/0272989X12458724)

Lin L, Zhang J, Hodges JS, Chu H (2017). "Performing arm-based network meta-analysis in R with the pcnetmeta package." *Journal of Statistical Software*, 80(5), 1–25. <doi: [10.18637/jss.v080.i05>](https://doi.org/10.18637/jss.v080.i05)

Lu G, Ades AE (2004). "Combination of direct and indirect evidence in mixed treatment comparisons." *Statistics in Medicine*, 23(20), 3105–3124. <doi: [10.1002/sim.1875>](https://doi.org/10.1002/sim.1875)

Salanti G, Higgins JPT, Ades AE, Ioannidis JPA (2008). "Evaluation of networks of randomized trials." *Statistical Methods in Medical Research* 17(3), 279–301. <doi: [10.1177/0962280207080643>](https://doi.org/10.1177/0962280207080643)

Zhang J, Carlin BP, Neaton JD, Soon GG, Nie L, Kane R, Virnig BA, Chu H (2014). "Network meta-analysis of randomized clinical trials: Reporting the proper summaries." *Clinical Trials*, 11(2), 246–262. <doi: [10.1177/1740774513498322>](https://doi.org/10.1177/1740774513498322)

absolute.plot *Plotting Treatment-Specific 95% Credible Intervals*

# Description

Generates a plot of 95% credible intervals (CIs) for the treatment-specific effect sizes.

# Usage

 $absolute.plot(mma.obj, alphabetic = TRUE, digits = 2,$ save = TRUE, width = 5, height, network.name)

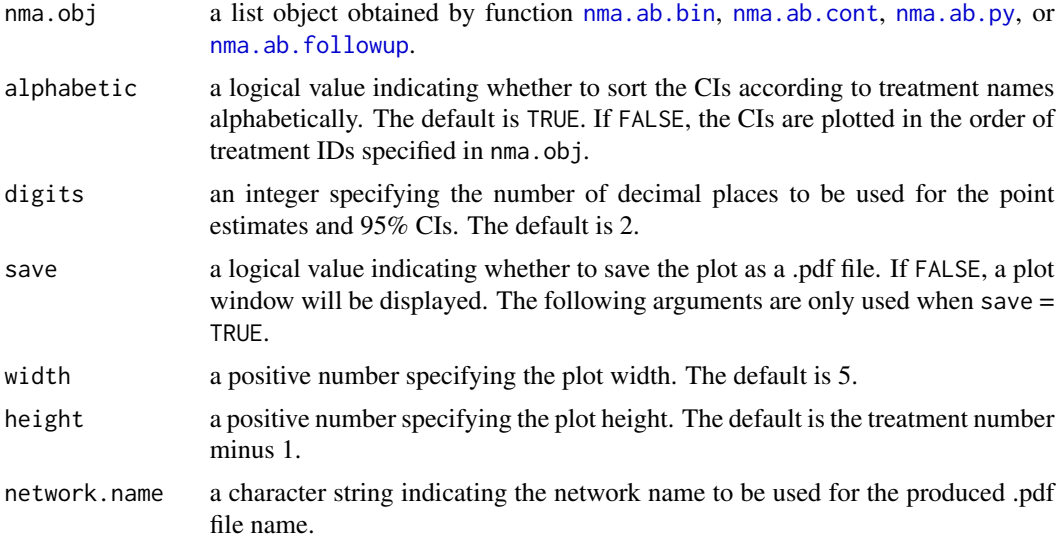

# Value

None.

# Examples

```
data("smoke")
# increase n.iter to reach convergence
set.seed(1234)
nma.out <- nma.ab.bin(s.id, t.id, r, n, data = smoke,
  trtname = c("NC", "SH", "IC", "GC"), param= "AR",
  model = "het_cor", n.adapt = 1000, n.iter = 100, n.chains = 1)
absolute.plot(nma.out, save = FALSE)
#absolute.plot(nma.out)
absolute.plot(nma.out, alphabetic = FALSE, save = FALSE)
```
contrast.plot *Contrast Plot of Relative Effect Measures*

# Description

Generates a plot that shows 95% credible intervals (CIs) for relative effect measures.

### Usage

```
contrast.plot(nma.obj, effect.measure, reference, digits = 2,
             save = TRUE, width = 5, height, network.name)
```
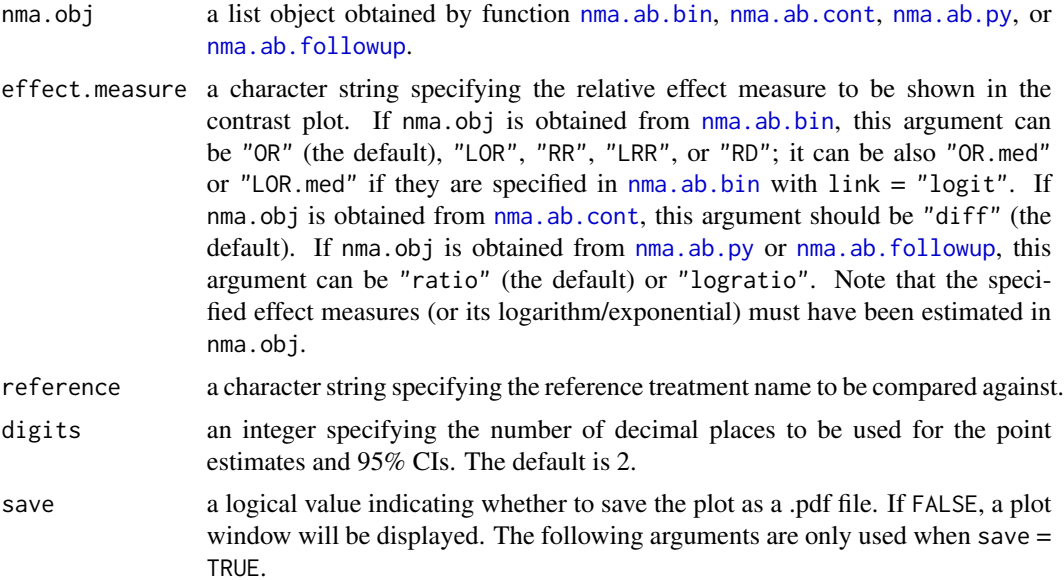

<span id="page-3-0"></span>

### <span id="page-4-0"></span>diabetes 5

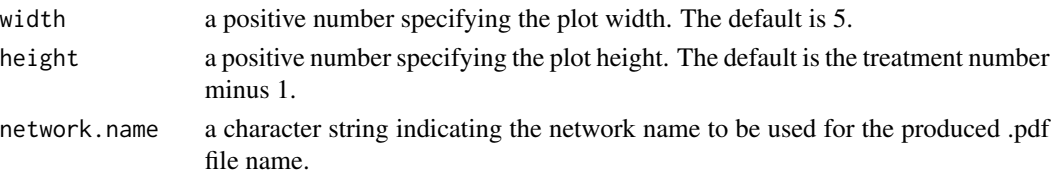

# Value

None.

# Examples

```
data("smoke")
# increase n.iter to reach convergence
set.seed(1234)
nma.out <- nma.ab.bin(s.id, t.id, r, n, data = smoke,
 trtname = c("NC", "SH", "IC", "GC"), param = "LOR",
 model = "het_cor", n.adapt = 1000, n.iter = 100, n.chains = 1)contrast.plot(nma.out, save = FALSE)
#contrast.plot(nma.out)
```
diabetes *Network Meta-Ananlysis on Diabetes*

# Description

An example of network meta-analysis for binary outcomes with follow-up times reported.

# Usage

data("diabetes")

# Format

A data frame containing 22 studies which compare a total of 6 treatments. The outcome is binary; the mean follow-up time in each study is collected.

s.id a numeric vector of study IDs.

folup a numeric vector of follow-up time (in years) for each study.

t.id a numeric vector of treatment IDs.

r a numeric vector of the total mortality in each treatment group in each study.

n a numeric vector of the total number of participants in each treatment group in each study.

# Details

This network meta-analysis is reported by Elliott and Meyer (2007) to assess the effects of antihypertensive agents on incident diabetes. Treatment IDs represent 1) diuretic; 2) placebo; 3)  $β$ blocker; 4) calcium-channel blocker (CCB); 5) angiotensin-converting-enzyme (ACE) inhibitor; and 6) angiotensin-receptor blocker (ARB).

## <span id="page-5-0"></span>Source

Elliott WJ, Meyer PM (2007). "Incident diabetes in clinical trials of antihypertensive drugs: a network meta-analysis." *Lancet*, 369(9557), 201–207. <doi: [10.1016/S01406736\(07\)601081>](https://doi.org/10.1016/S0140-6736(07)60108-1)

dietaryfat *Network Meta-Ananlysis on Dietary Fat*

# Description

An example of network meta-analysis for binary outcomes with exposure times in person-years reported.

# Usage

data("dietaryfat")

# Format

A data frame containing 10 studies which compare 2 treatments. The total number of person-years at risk are reported for each treatment group in each study.

s.id a numeric vector of study IDs.

- t.id a numeric vector of treatment IDs.
- py a numeric vector of the total person-years in each treatment group in each study.
- r a numeric vector of the total mortality in each treatment group in each study.
- n a numeric vector of the total number of participants in each treatment group in each study.

# Details

This network meta-analysis is reported by Hooper et al. (2000) to assess the effects of change in dietary fats on cardiovascular mortality. Treatment 1 is a control diet and treatment 2 is a reduced fat diet. Originally, study 2 compares three treatments, which include treatments 1 and 2, and another diet. Here, we treat these two different types of diet as the same treatment, but keep the treatment arms separate.

# Source

Hooper L, Summerbell CD, Higgins JPT, Thompson RL, Clements G, Capps N, Davey Smith G, Riemersma R, Ebrahim S (2000). "Reduced or modified dietary fat for preventing cardiovascular disease." *The Cochrane Database of Systematic Reviews*, 2, Art. No.: CD002137. <doi: [10.1002/](https://doi.org/10.1002/14651858.CD002137) [14651858.CD002137>](https://doi.org/10.1002/14651858.CD002137)

<span id="page-6-1"></span><span id="page-6-0"></span>

### Description

Performs the arm-based network meta-analysis proposed by Zhang et al. (2014), including estimating the absolute risk (AR), risk difference (RD), odds ratio (OR), risk ratio (RR), log odds ratio (LOR), and log risk ratio (LRR).

# Usage

```
nma.ab.bin(s.id, t.id, event.n, total.n, data, trtname,
           param = c("AR", "LOR", "LRR", "RD", "rank.prob"),
          model = "het_cor", link = "probit",
           prior.type, a = 0.001, b = 0.001, c = 10,
           higher.better = FALSE, digits = 4, n.adapt = 5000,
          n.iter = 100000, n.burnin = floor(n.iter/2), n.chains = 3,
          n. thin = max(1, floor((n.iter - n.burnin)/100000)),conv.diag = FALSE, trace = NULL, dic = FALSE, postdens = FALSE,
           mcmc.samples = FALSE)
```
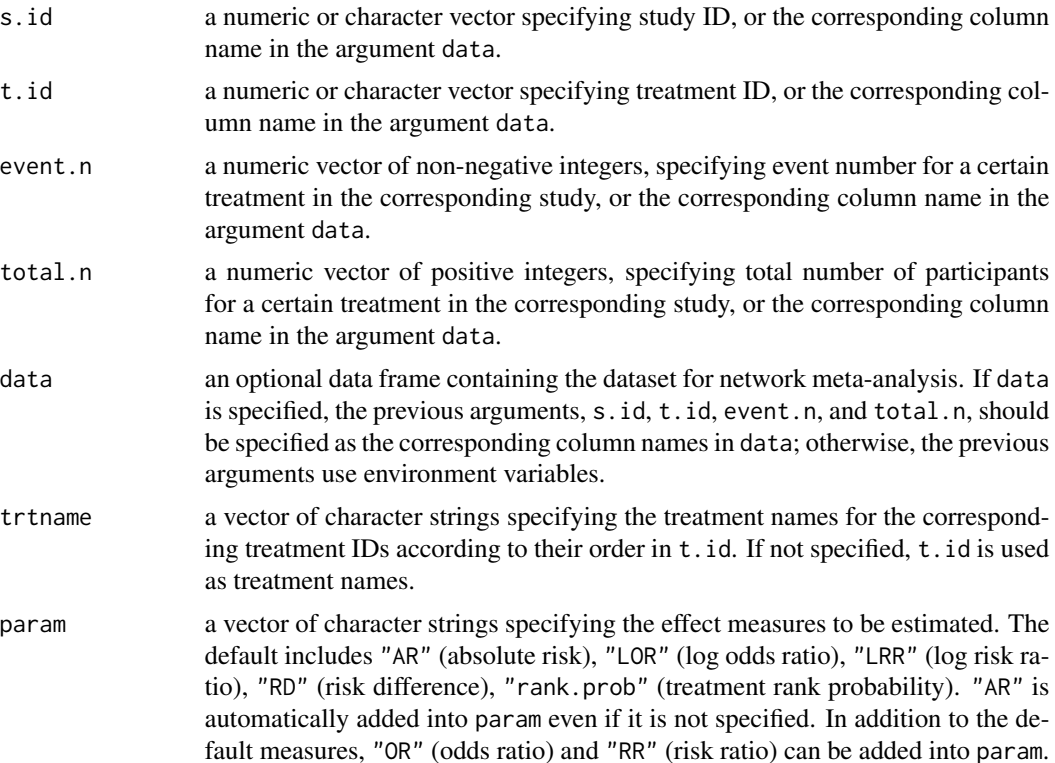

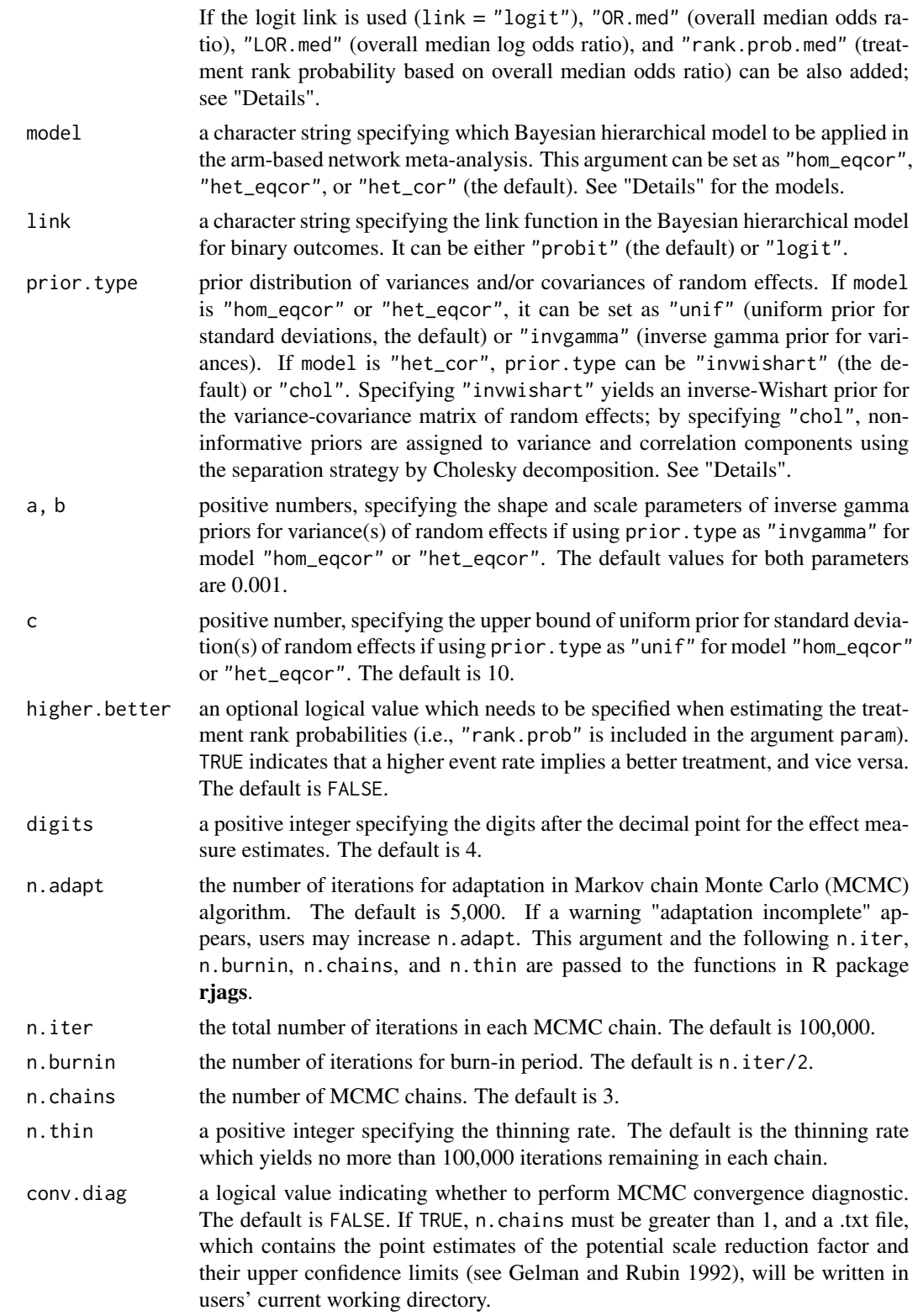

### nma.ab.bin 9

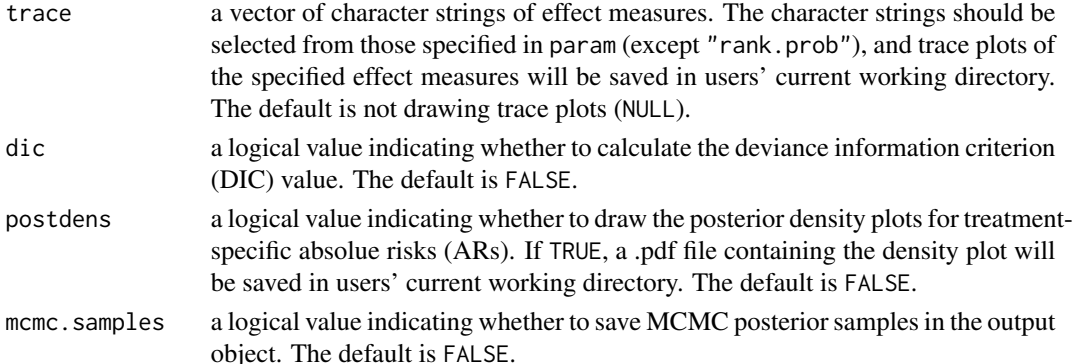

# Details

Suppose that a network meta-analysis collects I studies on  $K$  treatments, where each study investigates a subset of the K treatments. Label the studies from  $i = 1$  to I and the treatments from  $k = 1$ to K. Let  $T_i$  be the subset of the K treatments that is compared in the *i*th study. Also, in the *i*th study, let  $n_{ik}$  be the number of participants allocated to treatment group  $k$  ( $k \in T_i$ ), and  $y_{ik}$  be the number of events. The arm-based model is constructed as (Zhang et al. 2014):

$$
y_{ik} \sim Bin(n_{ik}, p_{ik}) \qquad k \in T_i;
$$
  

$$
\Phi^{-1}(p_{ik}) = \mu_k + \nu_{ik};
$$
  

$$
(\nu_{i1}, \nu_{i2}, \dots, \nu_{iK})^T \sim N(\mathbf{0}, \Sigma_K),
$$

where  $\Phi(\cdot)$  is the standard normal cumulative distribution function, and  $\Sigma_K$  is a  $K \times K$  positive definite covariance matrix. The  $\mu_k$ 's are treatment-specific fixed effects, and the random effects  $v_{ik}$  are correlated within each study with the covariance matrix  $\Sigma_K$ . The marginal absolute risk of treatment k is  $p_k = E[p_{ik}]$ ; other effect measures are calculated based on these absolute risks.

An unstructured covariance matrix  $\Sigma_K$  in the model above corresponds to model = "het\_cor". The inverse-Wishart prior can be assigned to  $\Sigma_K$ . Alternatively, using the separation strategy by Cholesky decomposition (prior.type = "chol"), uniform priors  $U(0, c)$  are assigned to the standard deviations in  $\Sigma_K$  and non-informative priors are assigned to the correlation components (Barnard et al., 2000; Lu and Ades, 2009; Wei and Higgins, 2013; Lin and Chu, 2018). Denote  $\sigma_k$  as the standard deviation of  $\nu_{ik}$  and  $\mathbf{D} = diag(\sigma_1, \dots, \sigma_K)$ , then the correlation matrix is  $\mathbf{R}_K = \mathbf{D}^{-1} \mathbf{\Sigma}_K \mathbf{D}^{-1}$ . If we assume that all of the off-diagonal elements in  $\mathbf{R}_K$  are equal, say to  $\rho$ , then this model corresponds to model = "het\_eqcor". If we further assume the homogeneity of variances of the random effects, that is,  $\sigma_k = \sigma$  for  $k = 1, 2, \ldots, K$ , then the model is "hom\_eqcor". In addition, for the models "hom\_eqcor" and "het\_eqcor", setting prior.type as "invgamma" implies using inverse-gamma priors with shape and scale parameters, a and b, for  $\sigma_k^2$ or  $\sigma^2$ , and "unif" implies uniform priors  $U(0, c)$  for  $\sigma_k$  or  $\sigma$ .

In addition to the probit link as used in the model above, one may also use the logit link (Chu et al., 2012), which is adopted more commonly in contrast-based models. Using the logit link,  $\mu_k$  represents the overall median log odds across studies; thus,  $\mu_k - \mu_h$  is the overall median log odds ratio between treatments h and k,  $\exp(\mu_k - \mu_h)$  is the overall median odds ratio, and they futher yield the rank probabilities. The contrast-based models usually report such overall median (log) odds ratios, rather than the marginal effect measures obtained from the arm-based models. When the argument link is "logit", users can additionally specify "LOR.med", "OR.med", and "rank.prob.med" to obtain these results based on the overall median odds ratios.

nma.ab.bin returns a list with estimates of effect measures specified in param. If the argument dic = TRUE, the deviance information criterion (DIC) statistic will be returned in the output list. In addition, if conv.diag = TRUE, a .txt file containing the point estimates of the potential scale reduction factor and their upper confidence limits by Gelman and Rubin (1992) will be saved in users' current working directory. If postdens = TRUE, the posterior densities of treatment-specific absolute risks will be saved as a .pdf file. If trace is specified, the trace plots are saved as .png files.

#### **Note**

If there exists a treatment that has no event in all studies, errors may occur. To avoid such errors, users may set the zero event as a small positive number (say 0.5).

Earlier versions (< 4.0.0) of JAGS do not guarantee exact reproducibility of the results. We recommend users to install the latest version  $(>= 4.0.0)$  of JAGS so that exact reproducibility can be ensured by specifying certain seeds.

# References

Barnard J, McCulloch R, Meng XL (2000). "Modeling covariance matrices in terms of standard deviations and correlations, with application to shrinkage." *Statistica Sinica*, 10(4), 1281–1311.

Chu H, Nie L, Chen Y, Huang Y, Sun W (2012). "Bivariate random effects models for meta-analysis of comparative studies with binary outcomes: methods for the absolute risk difference and relative risk." *Statistical Methods in Medical Research*, 21(6), 621–633. <doi: [10.1177/0962280210393712>](https://doi.org/10.1177/0962280210393712)

Gelman A, Rubin DB (1992). "Inference from iterative simulation using multiple sequences." *Statistical Science*, 7(4), 457–472. <doi: [10.1214/ss/1177011136>](https://doi.org/10.1214/ss/1177011136)

Lin L, Chu H (2018). "Bayesian multivariate meta-analysis of multiple factors." *Research Synthesis Methods*, 9(2), 261–272. <doi: [10.1002/jrsm.1293>](https://doi.org/10.1002/jrsm.1293)

Lin L, Zhang J, Hodges JS, Chu H (2017). "Performing arm-based network meta-analysis in R with the pcnetmeta package." *Journal of Statistical Software*, 80(5), 1–25. <doi: [10.18637/jss.v080.i05>](https://doi.org/10.18637/jss.v080.i05)

Lu G, Ades AE (2004). "Combination of direct and indirect evidence in mixed treatment comparisons." *Statistics in Medicine*, 23(20), 3105–3124. <doi: [10.1002/sim.1875>](https://doi.org/10.1002/sim.1875)

Lu G, Ades AE (2009). "Modeling between-trial variance structure in mixed treatment comparisons." *Biostatistics*, 10(4), 792–805. <doi: [10.1093/biostatistics/kxp032>](https://doi.org/10.1093/biostatistics/kxp032)

Spiegelhalter DJ, Best NG, Carlin BP, Van Der Linde A (2002). "Bayesian measures of model complexity and fit." *Journal of the Royal Statistical Society, Series B (Statistical Methodology)*, 64(4), 583–639. <doi: [10.1111/14679868.00353>](https://doi.org/10.1111/1467-9868.00353)

Wei Y, Higgins JPT (2013). "Bayesian multivariate meta-analysis with multiple outcomes." *Statistics in Medicine*, 32(17), 2911–2934. <doi: [10.1002/sim.5745>](https://doi.org/10.1002/sim.5745)

Zhang J, Carlin BP, Neaton JD, Soon GG, Nie L, Kane R, Virnig BA, Chu H (2014). "Network meta-analysis of randomized clinical trials: Reporting the proper summaries." *Clinical Trials*, 11(2), 246–262. <doi: [10.1177/1740774513498322>](https://doi.org/10.1177/1740774513498322)

# See Also

# <span id="page-9-0"></span>Value

[nma.ab.cont](#page-10-1), [nma.ab.py](#page-18-1), [nma.ab.followup](#page-14-1)

### <span id="page-10-0"></span>nma.ab.cont 11

# Examples

data("smoke")

```
# For the smoke cessation data,
# higher event rate indicates better treatment
# use the model = "het_cor"
#set.seed(1234)
#het.cor.out <- nma.ab.bin(s.id, t.id, r, n, data = smoke,
# trtname = c("NC", "SH", "IC", "GC"), param = c("AR", "OR", "RR", "LOR",
# "LRR", "RD", "rank.prob"), model = "het_cor", higher.better = TRUE,
# n.iter = 200000, n.thin = 1, conv.diag = TRUE, dic = TRUE,
# trace = c("AR", "LOR"), postdens = TRUE)
# use the model = "hom_eqcor"
# increase n.iter to reach convergence
set.seed(123)
hom.eqcor.out <- nma.ab.bin(s.id, t.id, r, n, data = smoke,
 param = c("AR", "LRR"), model = "hom_eqcor", prior-type = "unif", <math>c = 10</math>,higher.better = TRUE, n.adapt = 1000, n.iter = 100, n.chains = 1)
# use the logit link
set.seed(1234)
hom.eqcor.out2 <- nma.ab.bin(s.id, t.id, r, n, data = smoke,
 param = c("AR", "OR", "OR.med", "rank.prob", "rank.prob.med"),
 model = "hom_eqcor", link = "logit", prior.type = "unif", c = 10,
 higher.better = TRUE, n.addapt = 1000, n.iter = 100, n.chains = 1)
```
<span id="page-10-1"></span>nma.ab.cont *Arm-Based Network Meta-Analysis for Continuous Outcomes*

# Description

Performs the arm-based network meta-analysis for continuous outcomes, which estimates the treatmentspecific effects and effect differences.

### Usage

```
nma.ab.cont(s.id, t.id, mean, sd, total.n, data, trtname,
            param = c("mu", "diff", "rank.prob"),model = "het_cor",
            prior.type, a = 0.001, b = 0.001, c = 10,
            higher.better = FALSE, digits = 4, n.adapt = 5000,
            n.iter = 100000, n.burnin = floor(n.iter/2), n.chains = 3,
            n. thin = max(1, floor((n.iter - n.burnin)/100000)),conv.diag = FALSE, trace = NULL, dic = FALSE, postdens = FALSE,
            mcmc.samples = FALSE)
```
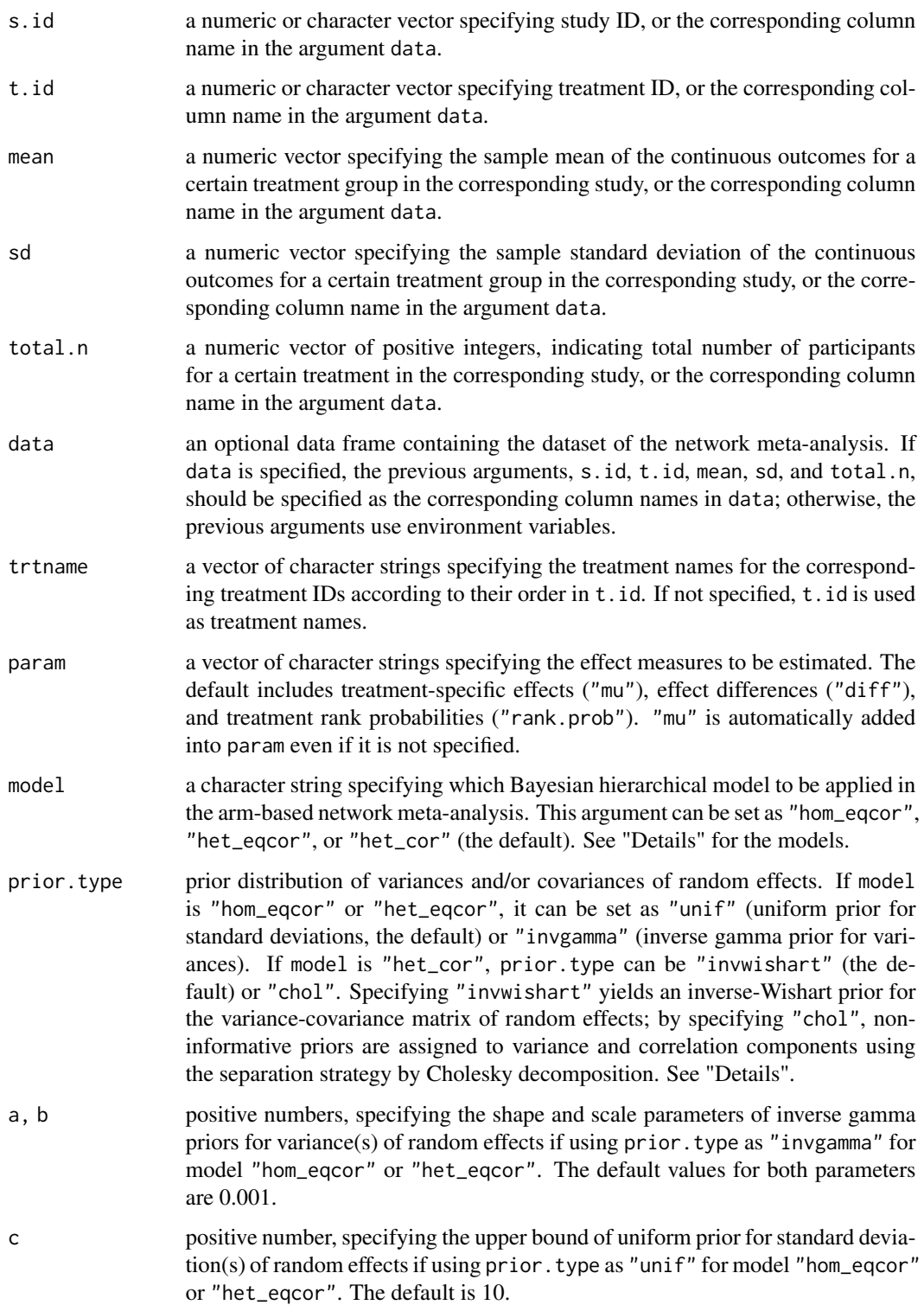

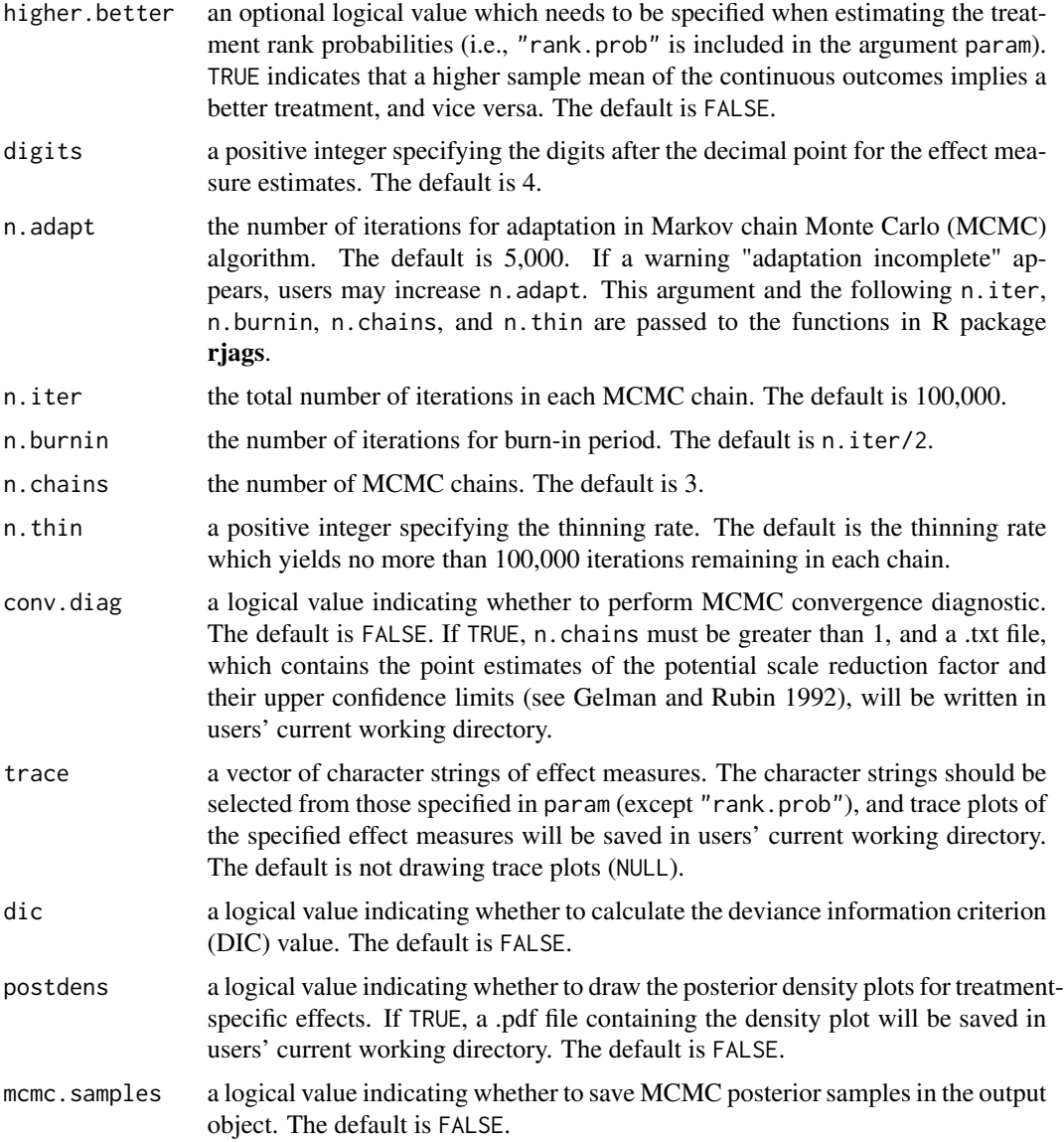

# Details

Suppose that a network meta-analysis collects  $I$  studies on  $K$  treatments, where each study investigates a subset of the K treatments with continuous outcomes. Label the studies from  $i = 1$  to I and the treatments from  $k = 1$  to K. Let  $T_i$  be the subset of the K treatments that is compared in the ith study. Also, in the ith study, let  $n_{ik}$  be the number of participants allocated to treatment group  $k$  ( $k \in T_i$ ), and  $\bar{y}_{ik}$  and  $s_{ik}^2$  be the sample mean and sample standard deviation of the continuous outcome measures. The arm-based model is constructed as:

$$
\bar{y}_{ik} \sim N(\theta_{ik}, s_{ik}^2/n_{ik}) \qquad k \in T_i;
$$

 $\theta_{ik} = \mu_k + \nu_{ik};$ 

$$
(\nu_{i1}, \nu_{i2}, \dots, \nu_{iK})^T \sim N(\mathbf{0}, \Sigma_K),
$$

where  $\Sigma_K$  is a  $K \times K$  positive definite correlation matrix. The  $\mu_k$ 's are treatment-specific fixed effects, and the random effects  $\nu_{ik}$  are correlated within each study with the covariance matrix  $\Sigma_K$ .

An unstructured covariance matrix  $\Sigma_K$  in the model above corresponds to model = "het\_cor". The inverse-Wishart prior can be assigned to  $\Sigma_K$ . Alternatively, using the separation strategy by Cholesky decomposition (prior.type = "chol"), uniform priors  $U(0, c)$  are assigned to the standard deviations in  $\Sigma_K$  and non-informative priors are assigned to the correlation components (Barnard et al., 2000; Lu and Ades, 2009; Wei and Higgins, 2013; Lin and Chu, 2018). Denote  $\sigma_k$  as the standard deviation of  $\nu_{ik}$  and  $\mathbf{D} = diag(\sigma_1, \dots, \sigma_K)$ , then the correlation matrix is  $\mathbf{R}_K = \mathbf{D}^{-1} \mathbf{\Sigma}_K \mathbf{D}^{-1}$ . If we assume that all of the off-diagonal elements in  $\mathbf{R}_K$  are equal, say to  $\rho$ , then this model corresponds to model = "het\_eqcor". If we further assume the homogeneity of variances of the random effects, that is,  $\sigma_k = \sigma$  for  $k = 1, 2, \ldots, K$ , then the model is "hom\_eqcor". In addition, for the models "hom\_eqcor" and "het\_eqcor", setting prior.type as "invgamma" implies using inverse-gamma priors with shape and scale parameters, a and b, for  $\sigma_k^2$ or  $\sigma^2$ , and "unif" implies uniform priors  $U(0, c)$  for  $\sigma_k$  or  $\sigma$ .

# Value

nma.ab.cont returns a list with estimates of effect measures specified in param. If the argument dic = TRUE, the deviance information criterion (DIC) statistic will be returned in the output list. In addition, if conv.diag  $=$  TRUE, a .txt file containing the point estimates of the potential scale reduction factor and their upper confidence limits by Gelman and Rubin (1992) will be saved in users' current working directory. If postdens = TRUE, the posterior densities of treatment-specific absolute risks will be saved as a .pdf file. If trace is specified, the trace plots are saved as .png files.

### **Note**

Earlier versions (< 4.0.0) of JAGS do not guarantee exact reproducibility of the results. We recommend users to install the latest version  $(>= 4.0.0)$  of JAGS so that exact reproducibility can be ensured by specifying certain seeds.

### References

Barnard J, McCulloch R, Meng XL (2000). "Modeling covariance matrices in terms of standard deviations and correlations, with application to shrinkage." *Statistica Sinica*, 10(4), 1281–1311.

Dias S, Sutton AJ, Ades AE, Welton NJ (2013). "Evidence synthesis for decision making 2: a generalized linear modeling framework for pairwise and network meta-analysis of randomized controlled trials." *Medical Decision Making*, 33(5), 607–617. <doi: [10.1177/0272989X12458724>](https://doi.org/10.1177/0272989X12458724)

Gelman A, Rubin DB (1992). "Inference from iterative simulation using multiple sequences." *Statistical Science*, 7(4), 457–472. <doi: [10.1214/ss/1177011136>](https://doi.org/10.1214/ss/1177011136)

Lin L, Chu H (2018). "Bayesian multivariate meta-analysis of multiple factors." *Research Synthesis Methods*, 9(2), 261–272. <doi: [10.1002/jrsm.1293>](https://doi.org/10.1002/jrsm.1293)

Lin L, Zhang J, Hodges JS, Chu H (2017). "Performing arm-based network meta-analysis in R with the pcnetmeta package." *Journal of Statistical Software*, 80(5), 1–25. <doi: [10.18637/jss.v080.i05>](https://doi.org/10.18637/jss.v080.i05)

Lu G, Ades AE (2004). "Combination of direct and indirect evidence in mixed treatment comparisons." *Statistics in Medicine*, 23(20), 3105–3124. <doi: [10.1002/sim.1875>](https://doi.org/10.1002/sim.1875)

<span id="page-14-0"></span>Lu G, Ades AE (2009). "Modeling between-trial variance structure in mixed treatment comparisons." *Biostatistics*, 10(4), 792–805. <doi: [10.1093/biostatistics/kxp032>](https://doi.org/10.1093/biostatistics/kxp032)

Spiegelhalter DJ, Best NG, Carlin BP, Van Der Linde A (2002). "Bayesian measures of model complexity and fit." *Journal of the Royal Statistical Society, Series B (Statistical Methodology)*, 64(4), 583–639. <doi: [10.1111/14679868.00353>](https://doi.org/10.1111/1467-9868.00353)

Wei Y, Higgins JPT (2013). "Bayesian multivariate meta-analysis with multiple outcomes." *Statistics in Medicine*, 32(17), 2911–2934. <doi: [10.1002/sim.5745>](https://doi.org/10.1002/sim.5745)

Zhang J, Carlin BP, Neaton JD, Soon GG, Nie L, Kane R, Virnig BA, Chu H (2014). "Network meta-analysis of randomized clinical trials: Reporting the proper summaries." *Clinical Trials*, 11(2), 246–262. <doi: [10.1177/1740774513498322>](https://doi.org/10.1177/1740774513498322)

# See Also

[nma.ab.bin](#page-6-1), [nma.ab.py](#page-18-1), [nma.ab.followup](#page-14-1)

# Examples

```
data("parkinson")
# increase n.iter to reach convergence of MCMC
# increase n.adapt to enhance efficiency
set.seed(1234)
cont.out <- nma.ab.cont(s.id, t.id, mean, sd, n, data = parkinson,
 param = c("mu", "diff"), model = "hom_eqcor", prior.type = "unif",
 n.adapt = 200, n.iter = 100, n.chains = 1)
```
<span id="page-14-1"></span>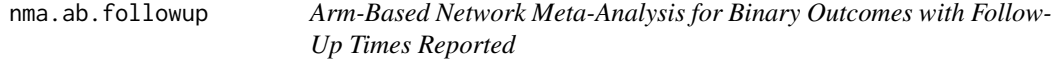

### **Description**

Performs the arm-based network meta-analysis for binary outcomes when the follow-up time of each study is reported, which estimates the treatment-specific rate, rate ratio between treatments, and their logarithms.

### Usage

```
nma.ab.followup(s.id, t.id, event.n, total.n, followup, data, trtname,
                param = c("lograte", "logratio", "rank.prob"),
                model = "het_cor", prior.type, a = 0.001, b = 0.001,
                c = 10, higher.better = FALSE, digits = 4, n.adapt = 5000,
                n.iter = 100000, n.burnin = floor(n.iter/2), n.chains = 3,
                n. thin = max(1, floor((n.iter - n.burnin)/100000)),conv.diag = FALSE, trace = NULL, dic = FALSE,
                postdens = FALSE, mcmc.samples = FALSE)
```
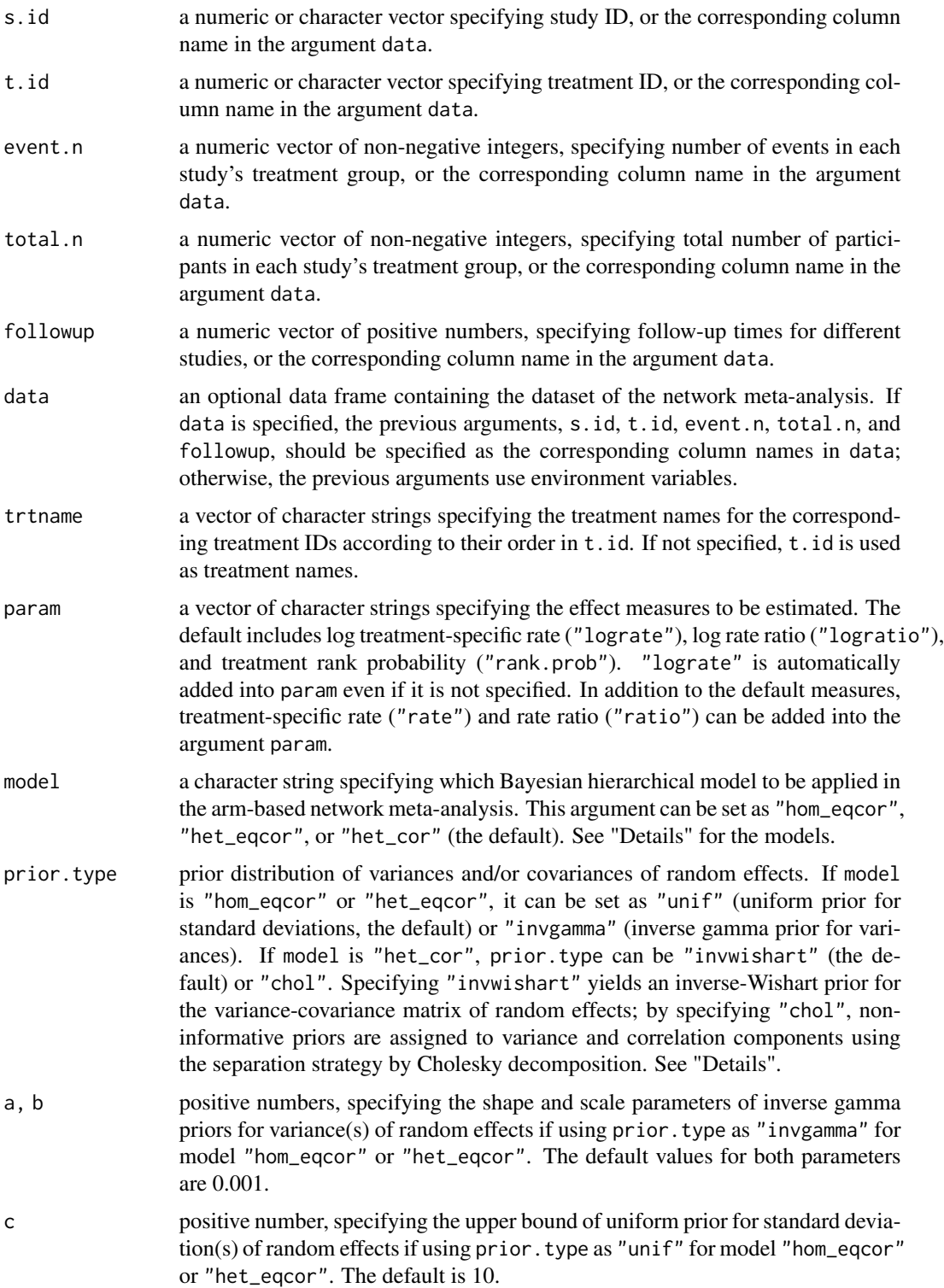

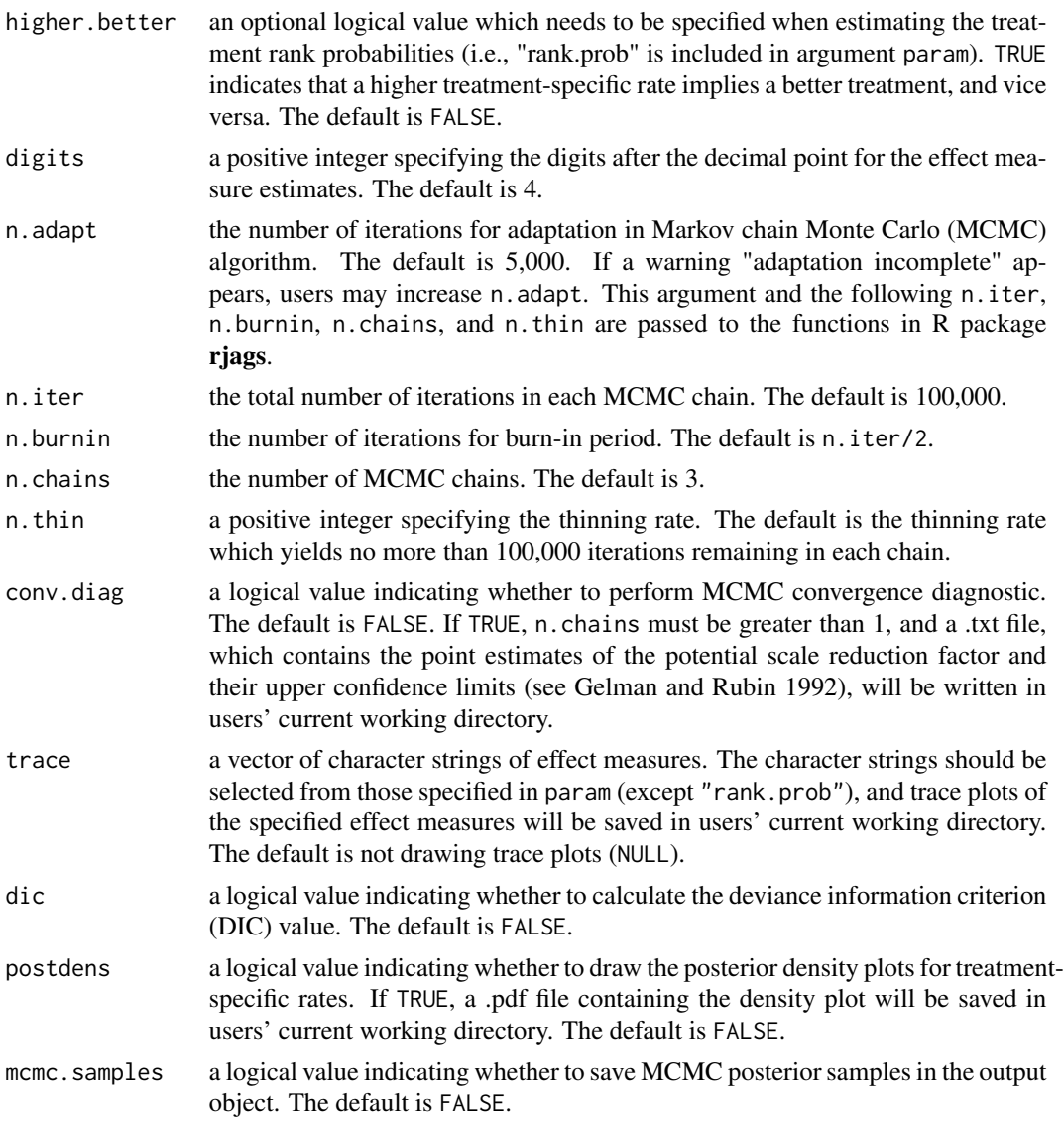

# Details

Suppose that a network meta-analysis collects  $I$  studies on  $K$  treatments, where each study investigates a subset of the  $K$  treatments. The outcome is binary, and the follow-up time for each study is reported. Label the studies from  $i = 1$  to I and the treatments from  $k = 1$  to K. Let  $T_i$  be the subset of the K treatments that is compared in the *i*th study. Also, in the *i*th study, let  $y_{ik}$  and  $n_{ik}$ be the number of events and the total number of participants in treatment group k. Denote  $f_i$  as the follow-up time of the ith study. The arm-based network meta-analysis model for these settings is constructed as:

$$
y_{ik} \sim Bin(n_{ik}, p_{ik}) \qquad k \in T_i;
$$
  

$$
cloglog(p_{ik}) = log(f_i) + log(\lambda_{ik});
$$
  

$$
log(\lambda_{ik}) = \mu_k + \nu_{ik};
$$

$$
(\nu_{i1}, \nu_{i2}, \dots, \nu_{iK})^T \sim N(\mathbf{0}, \mathbf{\Sigma}_K),
$$

where  $\text{clog}(t) = \log(-\log(1 - t))$  is the complementary log-log link function, and  $\Sigma_K$  is a  $K \times K$  positive definite covariance matrix. The  $\mu_k$ 's are treatment-specific fixed effects, and the random effects  $\nu_{ik}$  are correlated within each study with the covariance matrix  $\Sigma_K$ .

An unstructured covariance matrix  $\Sigma_K$  in the model above corresponds to model = "het\_cor". The inverse-Wishart prior can be assigned to  $\Sigma_K$ . Alternatively, using the separation strategy by Cholesky decomposition (prior.type = "chol"), uniform priors  $U(0, c)$  are assigned to the standard deviations in  $\Sigma_K$  and non-informative priors are assigned to the correlation components (Barnard et al., 2000; Lu and Ades, 2009; Wei and Higgins, 2013; Lin and Chu, 2018). Denote  $\sigma_k$  as the standard deviation of  $\nu_{ik}$  and  $\mathbf{D} = diag(\sigma_1, \dots, \sigma_K)$ , then the correlation matrix is  $\mathbf{R}_K = \mathbf{D}^{-1} \mathbf{\Sigma}_K \mathbf{D}^{-1}$ . If we assume that all of the off-diagonal elements in  $\mathbf{R}_K$  are equal, say to  $\rho$ , then this model corresponds to model = "het\_eqcor". If we further assume the homogeneity of variances of the random effects, that is,  $\sigma_k = \sigma$  for  $k = 1, 2, \ldots, K$ , then the model is "hom\_eqcor". In addition, for the models "hom\_eqcor" and "het\_eqcor", setting prior.type as "invgamma" implies using inverse-gamma priors with shape and scale parameters, a and b, for  $\sigma_k^2$ or  $\sigma^2$ , and "unif" implies uniform priors  $U(0, c)$  for  $\sigma_k$  or  $\sigma$ .

#### Value

nma.ab.followup returns a list with estimates of effect measures specified in param. If the argument dic = TRUE, the deviance information criterion (DIC) statistic will be returned in the output list. In addition, if conv.diag = TRUE, a .txt file containing the point estimates of the potential scale reduction factor and their upper confidence limits by Gelman and Rubin (1992) will be saved in users' current working directory. If postdens = TRUE, the posterior densities of treatment-specific absolute risks will be saved as a .pdf file. If trace is specified, the trace plots are saved as .png files.

### **Note**

Earlier versions (< 4.0.0) of JAGS do not guarantee exact reproducibility of the results. We recommend users to install the latest version  $(>= 4.0.0)$  of JAGS so that exact reproducibility can be ensured by specifying certain seeds.

### References

Barnard J, McCulloch R, Meng XL (2000). "Modeling covariance matrices in terms of standard deviations and correlations, with application to shrinkage." *Statistica Sinica*, 10(4), 1281–1311.

Dias S, Sutton AJ, Ades AE, Welton NJ (2013). "Evidence synthesis for decision making 2: a generalized linear modeling framework for pairwise and network meta-analysis of randomized controlled trials." *Medical Decision Making*, 33(5), 607–617. <doi: [10.1177/0272989X12458724>](https://doi.org/10.1177/0272989X12458724)

Gelman A, Rubin DB (1992). "Inference from iterative simulation using multiple sequences." *Statistical Science*, 7(4), 457–472. <doi: [10.1214/ss/1177011136>](https://doi.org/10.1214/ss/1177011136)

Lin L, Chu H (2018). "Bayesian multivariate meta-analysis of multiple factors." *Research Synthesis Methods*, 9(2), 261–272. <doi: [10.1002/jrsm.1293>](https://doi.org/10.1002/jrsm.1293)

Lin L, Zhang J, Hodges JS, Chu H (2017). "Performing arm-based network meta-analysis in R with the pcnetmeta package." *Journal of Statistical Software*, 80(5), 1–25. <doi: [10.18637/jss.v080.i05>](https://doi.org/10.18637/jss.v080.i05)

Lu G, Ades AE (2004). "Combination of direct and indirect evidence in mixed treatment comparisons." *Statistics in Medicine*, 23(20), 3105–3124. <doi: [10.1002/sim.1875>](https://doi.org/10.1002/sim.1875)

### <span id="page-18-0"></span>nma.ab.py 2012 2013 2014 2022 2023 2024 2022 2022 2023 2024 2022 2023 2024 2022 2023 2024 2022 2023 2024 2022

Lu G, Ades AE (2009). "Modeling between-trial variance structure in mixed treatment comparisons." *Biostatistics*, 10(4), 792–805. <doi: [10.1093/biostatistics/kxp032>](https://doi.org/10.1093/biostatistics/kxp032)

Spiegelhalter DJ, Best NG, Carlin BP, Van Der Linde A (2002). "Bayesian measures of model complexity and fit." *Journal of the Royal Statistical Society, Series B (Statistical Methodology)*, 64(4), 583–639. <doi: [10.1111/14679868.00353>](https://doi.org/10.1111/1467-9868.00353)

Wei Y, Higgins JPT (2013). "Bayesian multivariate meta-analysis with multiple outcomes." *Statistics in Medicine*, 32(17), 2911–2934. <doi: [10.1002/sim.5745>](https://doi.org/10.1002/sim.5745)

Zhang J, Carlin BP, Neaton JD, Soon GG, Nie L, Kane R, Virnig BA, Chu H (2014). "Network meta-analysis of randomized clinical trials: Reporting the proper summaries." *Clinical Trials*, 11(2), 246–262. <doi: [10.1177/1740774513498322>](https://doi.org/10.1177/1740774513498322)

# See Also

[nma.ab.bin](#page-6-1), [nma.ab.cont](#page-10-1), [nma.ab.py](#page-18-1)

# Examples

```
#data("diabetes")
# increase n.iter to reach convergence of MCMC
# increase n.adapt to enhance efficiency
#set.seed(1234)
#followup.out <- nma.ab.followup(s.id, t.id, r, n, folup, data = diabetes,
# model = "het_cor", n.adapt = 500, n.iter = 100, n.chains = 1)
```
<span id="page-18-1"></span>nma.ab.py *Arm-Based Network Meta-Analysis for Count Datasets with Exposure Time in Person-Years Reported*

### Description

Performs the arm-based network meta-analysis for count datasets when the exposure times (in person-years) are reported, which estimates the treatment-specific rate, rate ratio between treatments, and their logarithms.

### Usage

```
nma.ab.py(s.id, t.id, event.n, py, data, trtname,
          param = c("lograte", "logratio", "rank.prob"), model = "het_cor",
          prior.type, a = 0.001, b = 0.001, c = 10, higher.better = FALSE,
          digits = 4, n.adapt = 5000, n.iter = 100000,
          n.burnin = floor(n.iter/2), n.chains = 3,n.thin = max(1, floor((n.iter - n.burnin)/100000)),conv.diag = FALSE, trace = NULL, dic = FALSE, postdens = FALSE,
          mcmc.samples = FALSE)
```
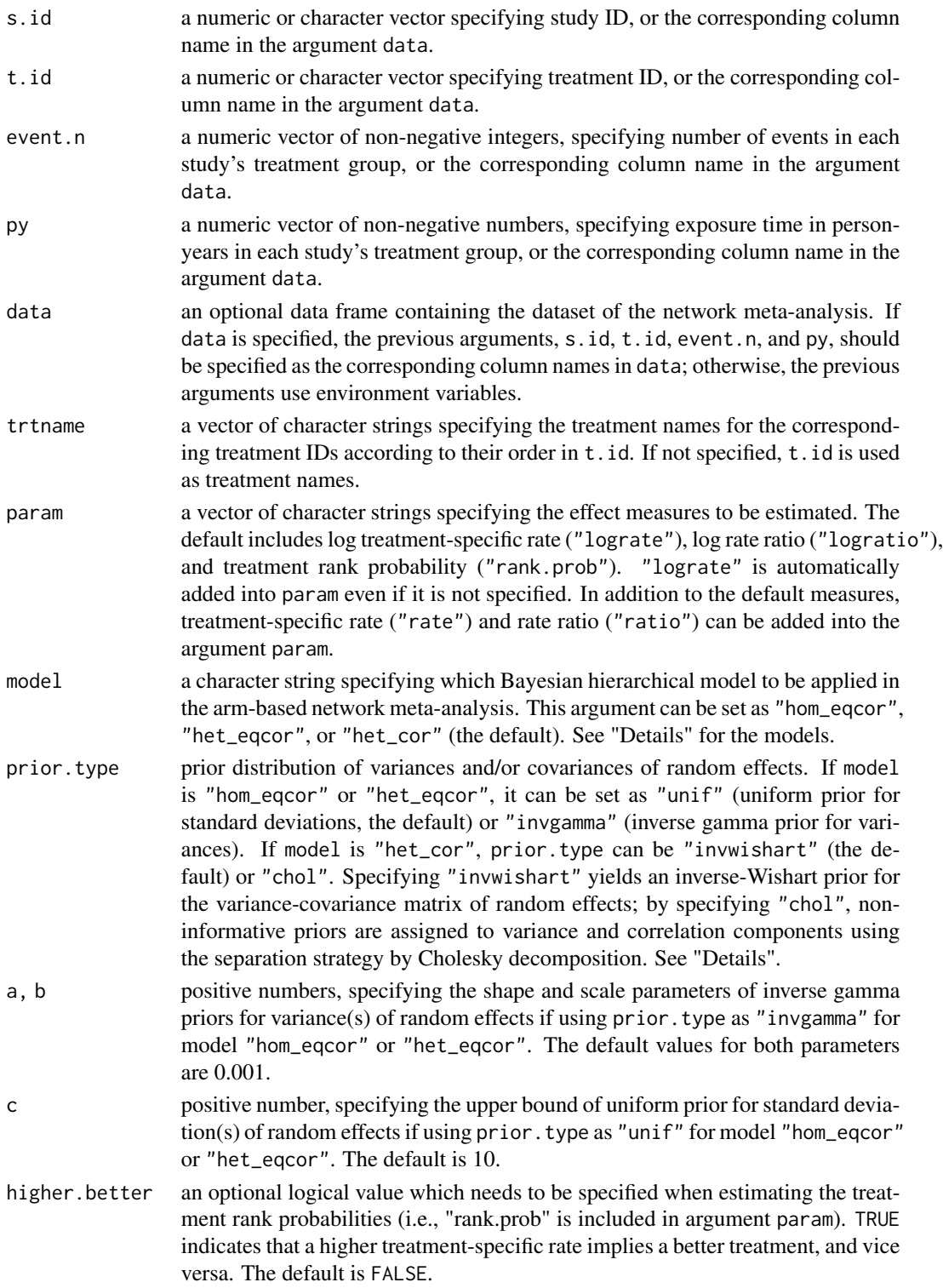

nma.ab.py 21

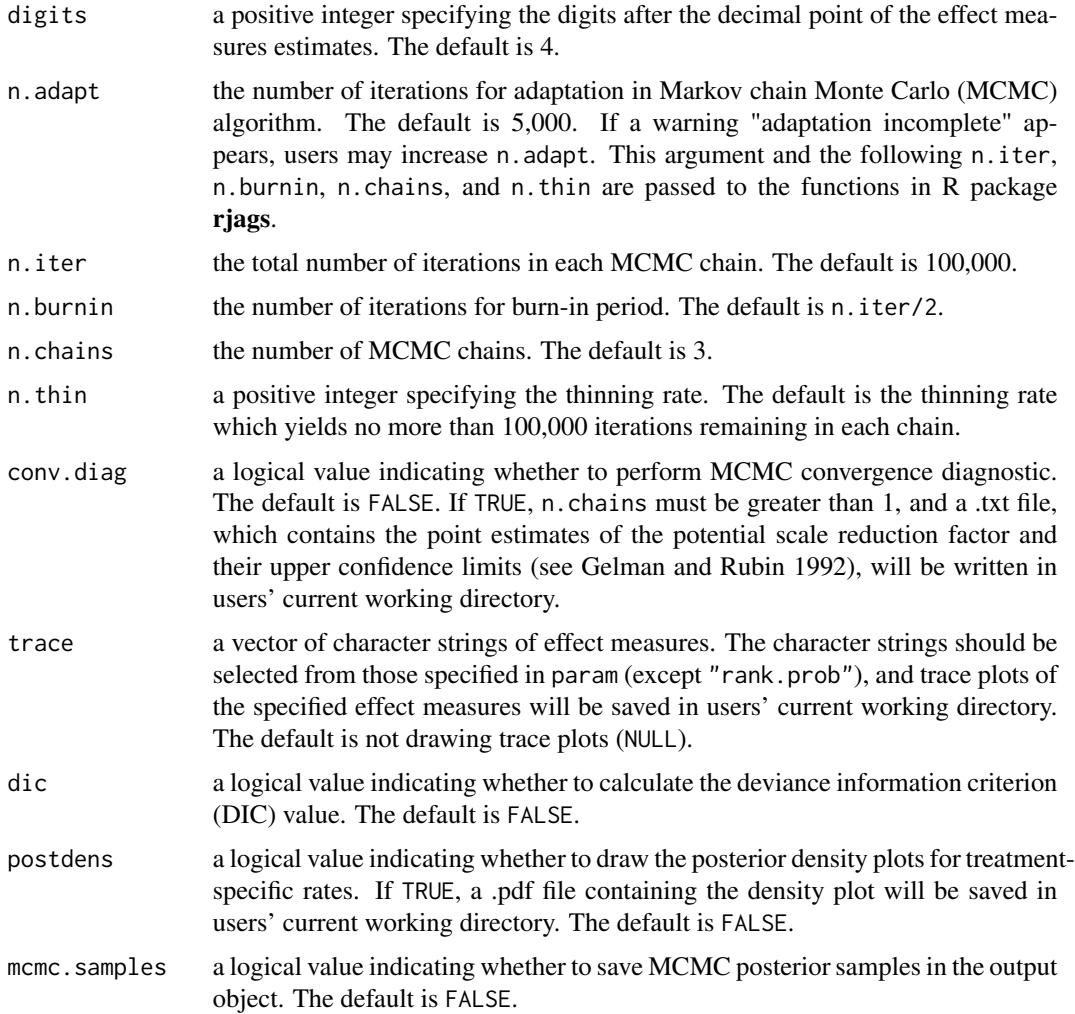

# Details

Suppose that a network meta-analysis collects  $I$  studies on  $K$  treatments, where each study investigates a subset of the K treatments. The exposure time in person-years and the count of events in each treatment group are reported. Label the studies from  $i = 1$  to I and the treatments from  $k = 1$ to K. Let  $T_i$  be the subset of the K treatments that is compared in the *i*th study. Also, in the *i*th study, let  $y_{ik}$  be the number of events in treatment group k, and  $E_{ik}$  be the corresponding exposure time in person-years. The arm-based network meta-analysis model for these settings is constructed as:

$$
y_{ik} \sim Pois(E_{ik}\lambda_{ik}) \qquad k \in T_i;
$$

$$
\log(\lambda_{ik}) = \mu_k + \nu_{ik};
$$

$$
(\nu_{i1}, \nu_{i2}, \dots, \nu_{iK})^T \sim N(\mathbf{0}, \Sigma_K),
$$

where  $\Sigma_K$  is a  $K \times K$  positive definite correlation matrix. The  $\mu_k$ 's are treatment-specific fixed effects, and the random effects  $\nu_{ik}$  are correlated within each study with the covariance matrix  $\Sigma_K$ . An unstructured covariance matrix  $\Sigma_K$  in the model above corresponds to model = "het\_cor". The inverse-Wishart prior can be assigned to  $\Sigma_K$ . Alternatively, using the separation strategy by Cholesky decomposition (prior.type = "chol"), uniform priors  $U(0, c)$  are assigned to the standard deviations in  $\Sigma_K$  and non-informative priors are assigned to the correlation components (Barnard et al., 2000; Lu and Ades, 2009; Wei and Higgins, 2013; Lin and Chu, 2018). Denote  $\sigma_k$  as the standard deviation of  $\nu_{ik}$  and  $\mathbf{D} = diag(\sigma_1, \dots, \sigma_K)$ , then the correlation matrix is  $\mathbf{R}_K = \mathbf{D}^{-1} \mathbf{\Sigma}_K \mathbf{D}^{-1}$ . If we assume that all of the off-diagonal elements in  $\mathbf{R}_K$  are equal, say to  $\rho$ , then this model corresponds to model = "het\_eqcor". If we further assume the homogeneity of variances of the random effects, that is,  $\sigma_k = \sigma$  for  $k = 1, 2, \ldots, K$ , then the model is "hom\_eqcor". In addition, for the models "hom\_eqcor" and "het\_eqcor", setting prior.type as "invgamma" implies using inverse-gamma priors with shape and scale parameters, a and b, for  $\sigma_k^2$ or  $\sigma^2$ , and "unif" implies uniform priors  $U(0, c)$  for  $\sigma_k$  or  $\sigma$ .

# Value

nma.ab.py returns a list with estimates of effect measures specified in param. If the argument dic = TRUE, the deviance information criterion (DIC) statistic will be returned in the output list. In addition, if conv.diag = TRUE, a .txt file containing the point estimates of the potential scale reduction factor and their upper confidence limits by Gelman and Rubin (1992) will be saved in users' current working directory. If postdens = TRUE, the posterior densities of treatment-specific absolute risks will be saved as a .pdf file. If trace is specified, the trace plots are saved as .png files.

# Note

Earlier versions (< 4.0.0) of JAGS do not guarantee exact reproducibility of the results. We recommend users to install the latest version  $(>= 4.0.0)$  of JAGS so that exact reproducibility can be ensured by specifying certain seeds.

# References

Barnard J, McCulloch R, Meng XL (2000). "Modeling covariance matrices in terms of standard deviations and correlations, with application to shrinkage." *Statistica Sinica*, 10(4), 1281–1311.

Dias S, Sutton AJ, Ades AE, Welton NJ (2013). "Evidence synthesis for decision making 2: a generalized linear modeling framework for pairwise and network meta-analysis of randomized controlled trials." *Medical Decision Making*, 33(5), 607–617. <doi: [10.1177/0272989X12458724>](https://doi.org/10.1177/0272989X12458724)

Gelman A, Rubin DB (1992). "Inference from iterative simulation using multiple sequences." *Statistical Science*, 7(4), 457–472. <doi: [10.1214/ss/1177011136>](https://doi.org/10.1214/ss/1177011136)

Lin L, Chu H (2018). "Bayesian multivariate meta-analysis of multiple factors." *Research Synthesis Methods*, 9(2), 261–272. <doi: [10.1002/jrsm.1293>](https://doi.org/10.1002/jrsm.1293)

Lin L, Zhang J, Hodges JS, Chu H (2017). "Performing arm-based network meta-analysis in R with the pcnetmeta package." *Journal of Statistical Software*, 80(5), 1–25. <doi: [10.18637/jss.v080.i05>](https://doi.org/10.18637/jss.v080.i05)

Lu G, Ades AE (2004). "Combination of direct and indirect evidence in mixed treatment comparisons." *Statistics in Medicine*, 23(20), 3105–3124. <doi: [10.1002/sim.1875>](https://doi.org/10.1002/sim.1875)

Lu G, Ades AE (2009). "Modeling between-trial variance structure in mixed treatment comparisons." *Biostatistics*, 10(4), 792–805. <doi: [10.1093/biostatistics/kxp032>](https://doi.org/10.1093/biostatistics/kxp032)

<span id="page-22-0"></span>Spiegelhalter DJ, Best NG, Carlin BP, Van Der Linde A (2002). "Bayesian measures of model complexity and fit." *Journal of the Royal Statistical Society, Series B (Statistical Methodology)*, 64(4), 583–639. <doi: [10.1111/14679868.00353>](https://doi.org/10.1111/1467-9868.00353)

Wei Y, Higgins JPT (2013). "Bayesian multivariate meta-analysis with multiple outcomes." *Statistics in Medicine*, 32(17), 2911–2934. <doi: [10.1002/sim.5745>](https://doi.org/10.1002/sim.5745)

Zhang J, Carlin BP, Neaton JD, Soon GG, Nie L, Kane R, Virnig BA, Chu H (2014). "Network meta-analysis of randomized clinical trials: Reporting the proper summaries." *Clinical Trials*, 11(2), 246–262. <doi: [10.1177/1740774513498322>](https://doi.org/10.1177/1740774513498322)

# See Also

[nma.ab.bin](#page-6-1), [nma.ab.cont](#page-10-1), [nma.ab.followup](#page-14-1)

### Examples

```
#data("dietaryfat")
# increase n.iter to reach convergence of MCMC
# increase n.adapt to enhance efficiency
#set.seed(1234)
#py.out <- nma.ab.py(s.id, t.id, r, py, data = dietaryfat, model = "het_cor",
# n.adapt = 300, n.iter = 100, n.chains = 1)
```
nma.networkplot *Plotting Treatment Network*

# **Description**

Visualizes the network of treatment comparisons.

#### Usage

```
nma.networkplot(s.id, t.id, n, data, title = "", title.cex = 1, trtname,
                alphabetic = TRUE, multi.show = FALSE, multi.col,
                weight.edge = TRUE, adjust.thick = 5, weight.node = TRUE,
                weight.node.ss = FALSE, adjust.node.size = 10,
                node,col = "gray", edge,col = "black", text.csv = 1,adjust.figsizex = 1.1, adjust.figsizey = 1.1)
```
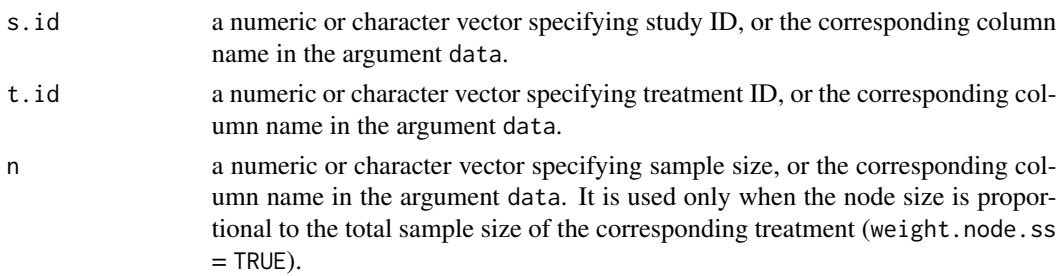

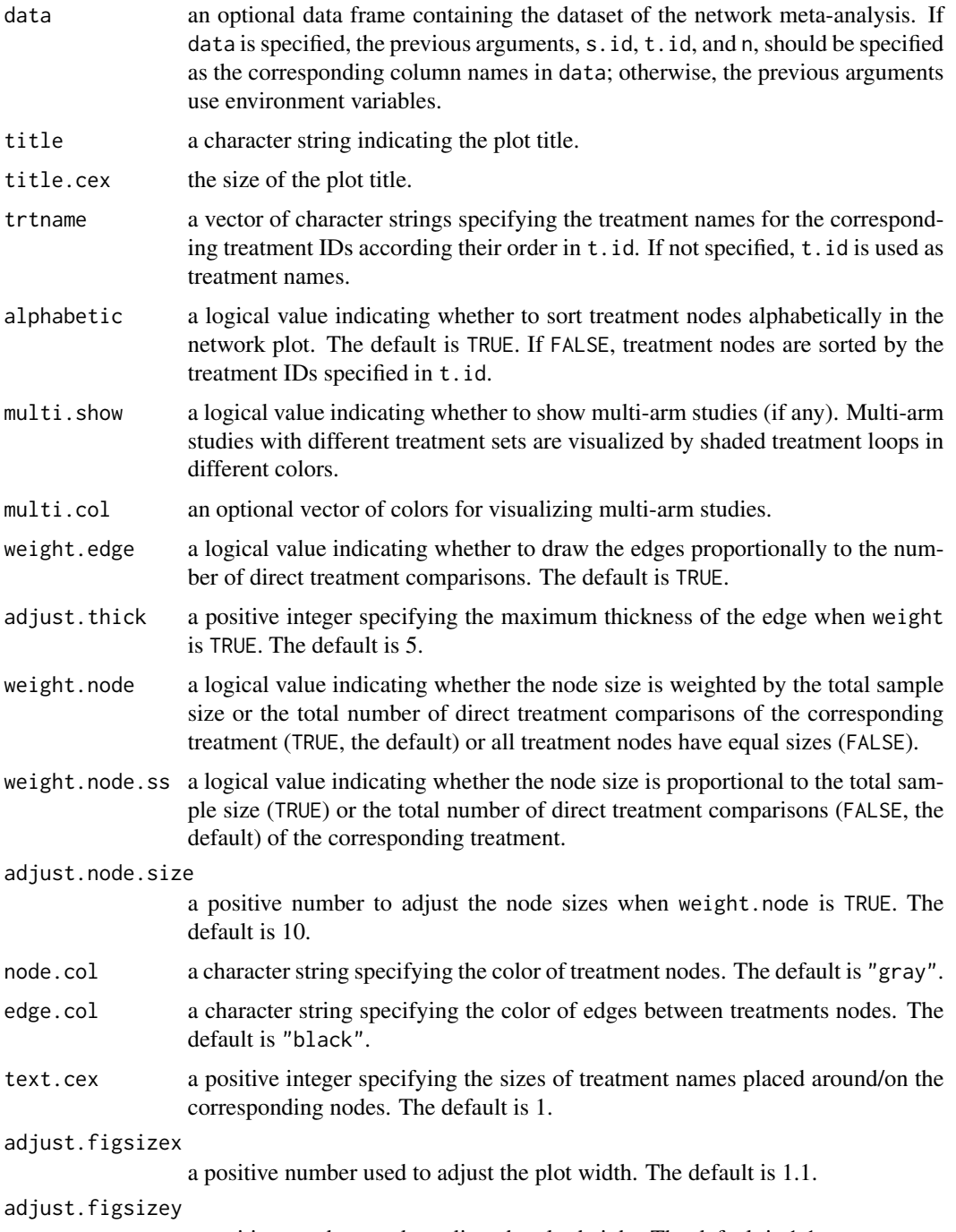

a positive number used to adjust the plot height. The default is 1.1.

# Value

A network plot is generated. Each node represents a treatment, and the edges indicate the direct comparisons between the two treatments.

### <span id="page-24-0"></span>parkinson 25

# References

Lin L, Zhang J, Hodges JS, Chu H (2017). "Performing arm-based network meta-analysis in R with the pcnetmeta package." *Journal of Statistical Software*, 80(5), 1–25. <doi: [10.18637/jss.v080.i05>](https://doi.org/10.18637/jss.v080.i05)

# Examples

```
data("smoke")
# NC: No contact; SH: Self-help
# IC: individual counseling; GC: group counseling
nma.networkplot(s.id, t.id, data = smoke, title = "Smoke Cessation",
 trtname = c("NC", "SH", "IC", "GC"))
nma.networkplot(s.id, t.id, n, data = smoke, title = "Smoke Cessation",
 trtname = c("NC", "SH", "IC", "GC"),
 weight.node.ss = TRUE, multi.show = TRUE)
data("diabetes")
nma.networkplot(s.id, t.id, data = diabetes, title = "Diabetes",
 trtname = c("Diuretic", "Placebo", "b-blocker", "CCB", "ACE inhibitor",
  "ARB"))
nma.networkplot(s.id, t.id, data = diabetes, title = "Diabetes",
 trtname = c("Diuretic", "Placebo", "b-blocker", "CCB", "ACE inhibitor",
  "ARB"), multi.show = TRUE)
nma.networkplot(s.id, t.id, n, data = diabetes, title = "",
 weight.node.ss = TRUE, multi.show = TRUE)
mtext{text}(\text{text} = "Diabetes", side = 3, line = 0, font = 1, cex = 2)
```
parkinson *Network Meta-Ananlysis on Parkinson's Disease*

# **Description**

An example of network meta-analysis for continuous outcomes.

### Usage

data("parkinson")

#### Format

A data frame containing 7 studies which compare 5 treatments.

- s.id a numeric vector of study IDs.
- t.id a numeric vector of treatment IDs.
- mean a numeric vector of the mean of continuous outcomes in each treatment group in each study.
- sd a numeric vector of the standard deviance of continuous outcomes in each treatment group in each study.
- n a numeric vector of the total number of participants in each treatment group in each study.

# <span id="page-25-0"></span>Details

The continuous outcome measures the off-time reduction in patients given dopamine agonists as adjunct therapy in Parkinson's disease. Treatment 1 is placebo and treatments 2 to 5 are active drugs.

# Source

Dias S, Sutton AJ, Ades AE, Welton NJ (2013). "Evidence synthesis for decision making 2: a generalized linear modeling framework for pairwise and network meta-analysis of randomized controlled trials." *Medical Decision Making*, 33(5), 607–617. <doi: [10.1177/0272989X12458724>](https://doi.org/10.1177/0272989X12458724)

rank.prob *Plotting Treatment Rank Probabilities*

# Description

rank.prob generates a plot for treatment rank probabilities.

### Usage

```
rank.prob(nma.obj, cex.axis = 1, cex.lab = 1, median = FALSE)
```
# Arguments

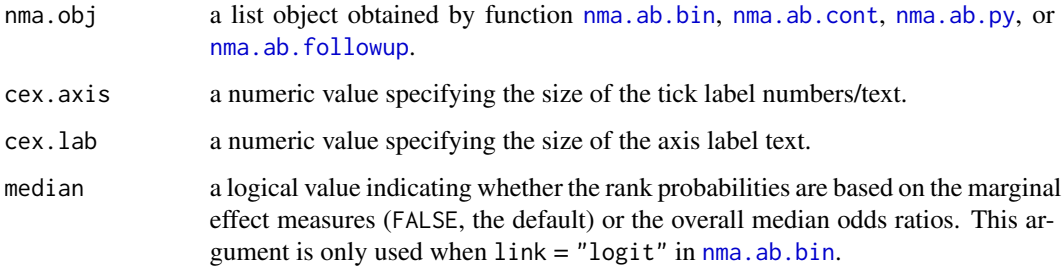

# Details

A plot of treatment rank probabilities is generated. Each vertical bar represents probabilities of being different ranks for a specific treatment. A darker area indicates the probability of being a higher rank. The black area indicates the probability of being the best treatment.

# Value

None.

### <span id="page-26-0"></span>smoke 27

# Examples

```
data("smoke")
# increase n.iter to reach convergence
set.seed(1234)
nma.out <- nma.ab.bin(s.id, t.id, r, n, data = smoke,
  trtname = c("NC", "SH", "IC", "GC"), param = "rank.prob", model = "het_cor",
  higher.better = TRUE, n.adapt = 1000, n.iter = 100, n.chains = 1)
rank.prob(nma.out)
```
smoke *Network Meta-Analysis on Smoking Cessation Data*

# Description

An example of network meta-analysis for binary outcomes.

### Usage

data("smoke")

# Format

A data frame containing 24 studies on smoking cessation, comparing four treatments.

s.id a numeric vector of study IDs.

- t.id a numeric vector of treatment IDs.
- r a numeric vector of the event count for a certain treatment in the corresponding study.
- n a numeric vector of the total number of participants for a certain treatment in the corresponding study.

# Details

Treatment IDs stand for 1) no contact; 2) self-help; 3) individual counseling; and 4) group counseling.

# Source

Hasselblad V (1998) "Meta-analysis of multitreatment studies." *Medical Decision Making*, 18(1), 37–43. <doi: [10.1177/0272989X9801800110>](https://doi.org/10.1177/0272989X9801800110)

Lu G, Ades AE (2006) "Assessing evidence inconsistency in mixed treatment comparisons." *Journal of the American Statistical Association* 101(474), 447–459. <doi: [10.1198/016214505000001302>](https://doi.org/10.1198/016214505000001302)

# <span id="page-27-0"></span>Index

```
∗ dataset
    diabetes, 5
    dietaryfat, 6
    parkinson, 25
    smoke, 27
∗ network meta-analysis
    nma.ab.bin, 7
    nma.ab.cont, 11
    nma.ab.followup, 15
    nma.ab.py, 19
∗ plot
    absolute.plot, 3
    contrast.plot, 4
    nma.networkplot, 23
    rank.prob, 26
absolute.plot, 3
contrast.plot, 4
diabetes, 5
dietaryfat, 6
nma.ab.bin, 2–4, 7, 15, 19, 23, 26
nma.ab.cont, 3, 4, 10, 11, 19, 23, 26
nma.ab.followup, 3, 4, 10, 15, 15, 23, 26
nma.ab.py, 3, 4, 10, 15, 19, 19, 26
nma.networkplot, 23
parkinson, 25
pcnetmeta (pcnetmeta-package), 2
pcnetmeta-package, 2
```

```
rank.prob, 26
```
smoke, [27](#page-26-0)